## **Program Assessment Exam from Peregrine Academic Services**

**Frequently Asked Questions Guide**

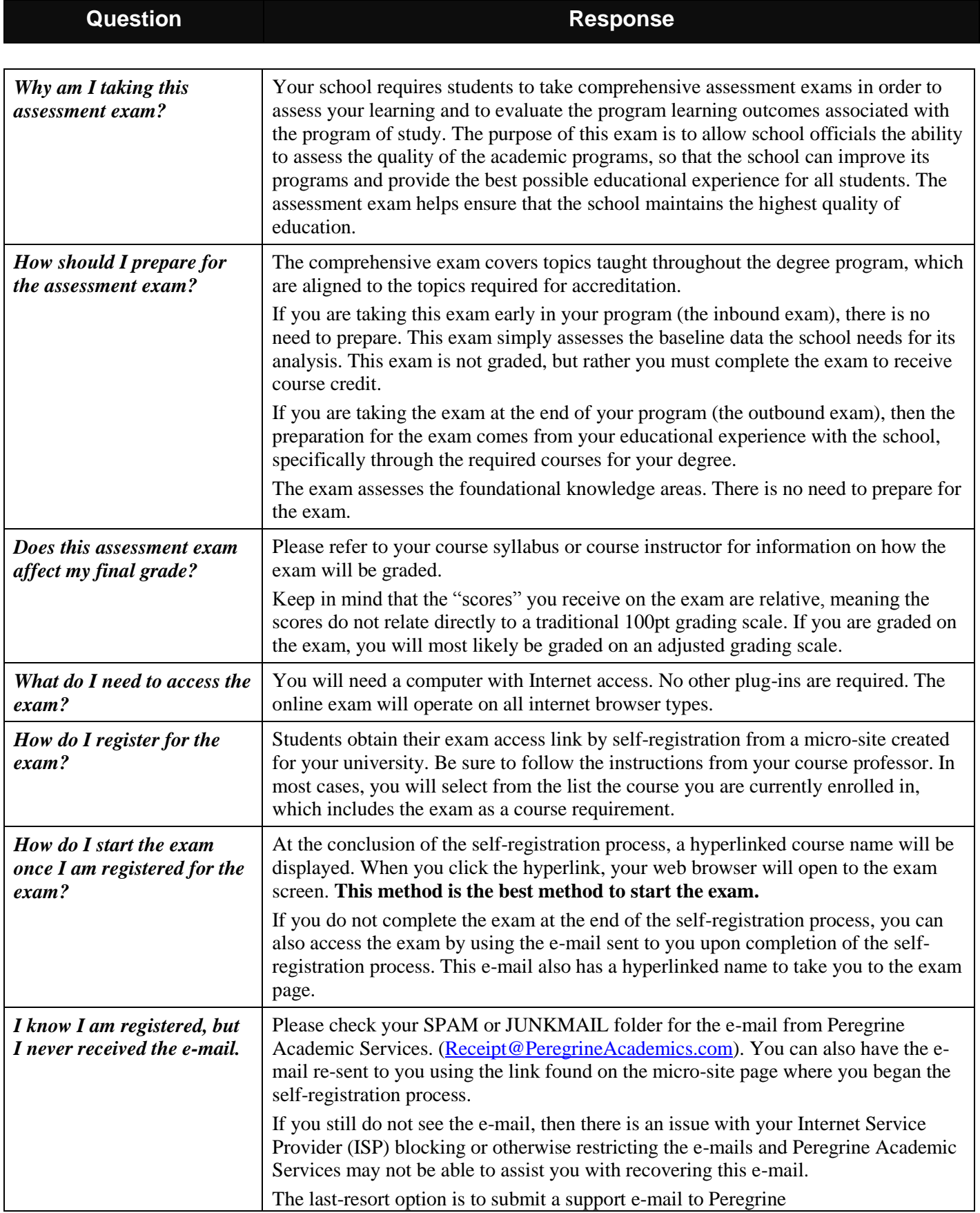

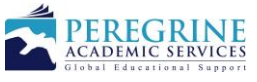

## **Program Assessment Exam from Peregrine Academic Services**

**Frequently Asked Questions Guide**

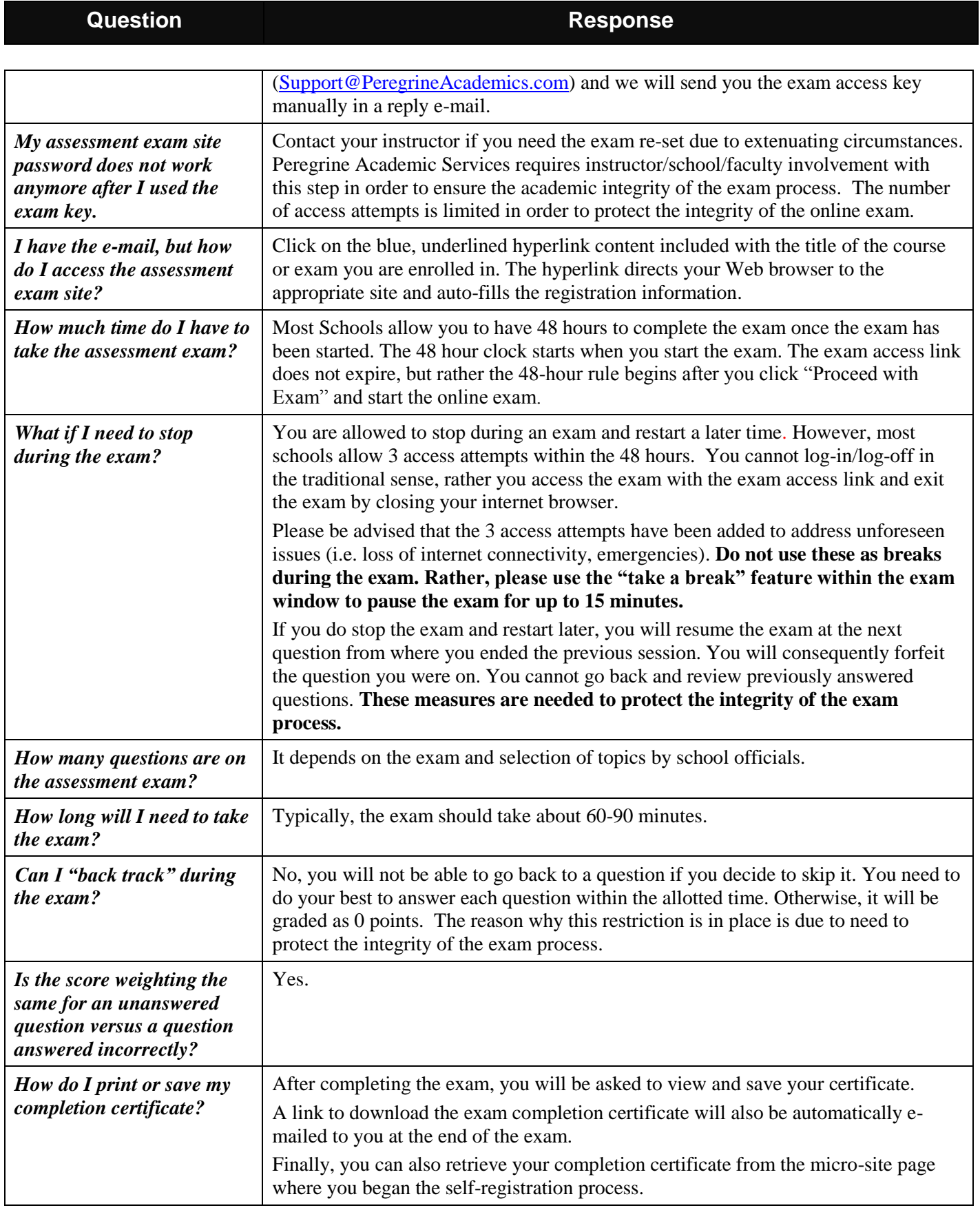

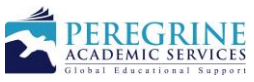

## **Program Assessment Exam from Peregrine Academic Services**

**Frequently Asked Questions Guide**

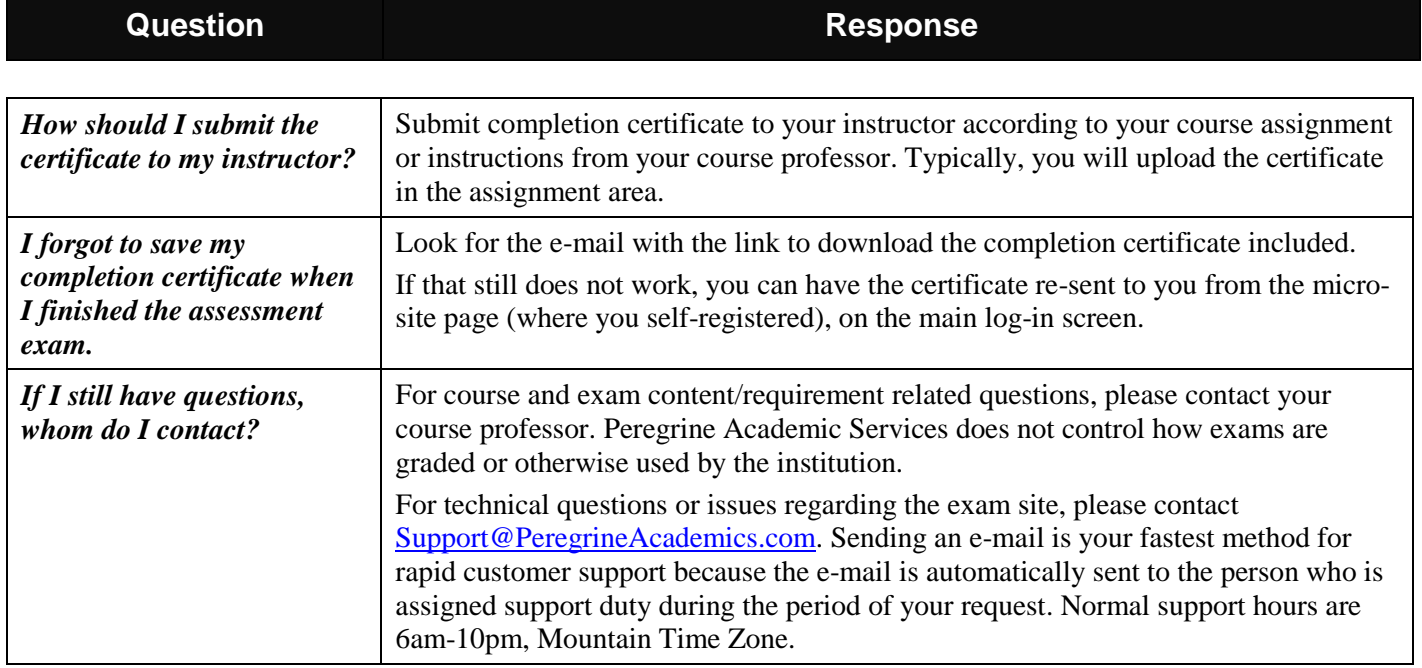

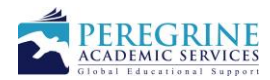